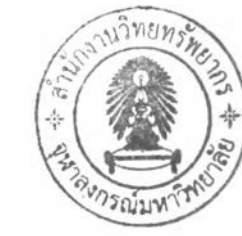

# <u>าเทที่ 4</u>

# การสร้างชุดทดลอง

**จากบทที'ผ่านมาเราพบว่าแบบจำลองของ camera gimbal นั้นมี 2 แกน ใช้มอเตอร์ 2 ต้ว่ในการขับ ซึ่งมอเตอร์แต่ละตัวจะเป็นอิสระต่อกัน ตังนั้นในการสร้างแบบจำลองจะออกแบบให้ฐานของ camera gimbal** ี ตั้งอยู่กับพื้นและกล้องติดอยู่ด้านบน ซึ่งตรงข้ามกับความเป็นจริงที่จะติดตั้ง กล่าวคือ camera gimbal ที่ **ติดตั้งบนเครื่องบินจะมีฐานติดอยู่ต้านบนใต้ท้องเครื่องบิน ส่วนกล้องจะติดอยู่ต้านล่าง นั้นคือเปลี่ยนการ ยึดของฐานจากใต้ท้องเครื่องบินมายึด กับพื้นแทน ซึ่งมีขั้นตอนในการสร้างชุดทดลองตั้งต่อไปนี้**

#### **4.1 โครงสร้างของ Gimbal**

**ในบทนี้จะกล่าวถึงการออกแบบชุดทดลอง Gimbal ที่มี 2 แกน ในการสร้างชุดทดลอง Gimbal ที่มี แกนหมุน 2 แกนและควบคุมโดยใช้มอเตอร์ขนาด 24 VDC และ 12 VDC ขับมอเตอร์ตัวล่างและตัวบนตาม ลำตับ มีขั้นตอนตังนี้**

- **กำหนดขนาดของมอเตอร์เพื่อที'จะทราบขนาดของแรงบิด นั้าหนัก รวมทั้งขนาดของแกนมอเตอร์ เพื่อเป็นข้อมูลในการเลือกขนาดของแผ่นอะลูมิเนียม**
- **ตัดแผ่นอะลูมิเนียมขนาดตามตาราง 4.1**
- **นำแผ่นอะลูมิเนียมขนาด 17x11x1.5 cm มาเจาะรูยึดติดกับมอเตอร์ โดยใช้แผ่นอะลูมิเนียมขนาด 17x 10x 1.2 cm เป็นขาตั้ง มีลักษณะตังรูปที่ 4.1**
- **นำแผ่นอะลูมิเนียมขนาด 16x5x0.3 cm และแผ่นอะลูมิเนียมขนาด 28x5x0.3 cm มาประกอบเป็น โครงสร้างต้านนอกของ Gimbal โดยมีมอเตอร์ยึดติดตังรูปที' 4.2**
- **นำแผ่นอะลูมิเนียมขนาด 18x5x0.3 cm มาประกอบเป็นโครงสร้างต้านในของ Gimbal โดยมีลักษณะ ตามรูปที่ 4.3**

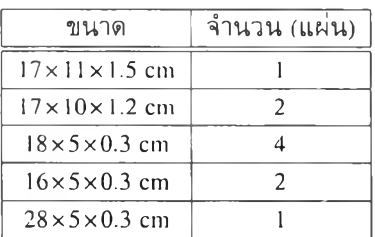

**ตารางที่ 4.1: ขนาดและจำนวนแผ่นอะลูมิเนียมของโครงสร้าง gimbal**

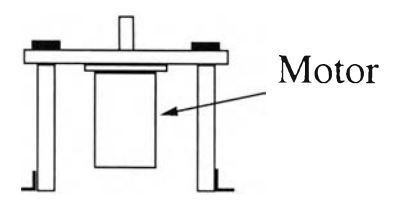

**รูปที' 4.1: ลักษณะโครงสร้างของ gimbal**

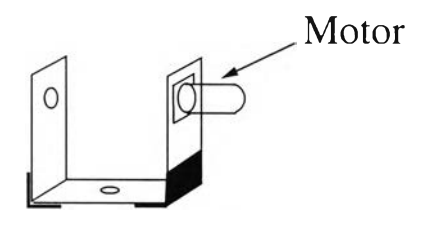

**รูปที, 4.2: ลักษณะโครงสร้างของ gimbal ด้านนอก**

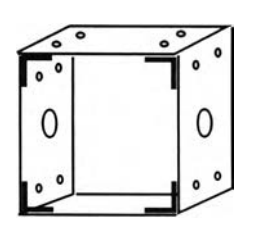

**รูปที่ 4.3: ลักษณะโครงสร้างของ gimbal ด้านใน**

**• นำโครงสร้างในรูปที่ 4.1,4.2, 4.3 มาประกอบลันก็จะได้ลังรูปที่ 4.4**

**พิจารณาโครงสร้างของ Gimbal จากรูป 4.4 ซึ่งมีรายละเอียดลังนี้**

| หมายเลข | ความหมาย                               |
|---------|----------------------------------------|
|         | Gear box                               |
| 2       | มอเตอร์ตัวที่ 2                        |
| 3       | ้เหล็กพับรูปตัวย                       |
|         | เหล็กที่ใช้ยึดมอเตอร์กับเหล็กพับรปตัวย |
| 5       | มอเตอร์ตัวที่ 1                        |
| 6       | ฐานยึดของ Gimbal                       |
|         | กล้อง                                  |

**ตารางที' 4.2: ส่วนประกอบของระบบ Gimbal**

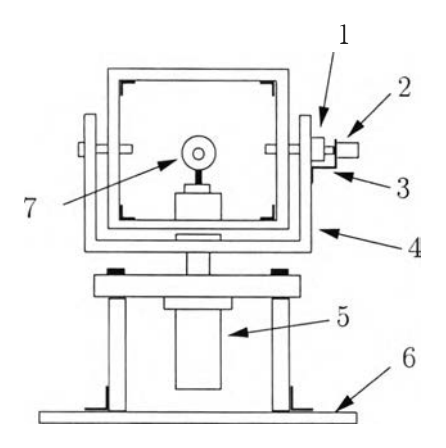

**รูปที่ 4.4: ลักษณะโครงสร้างของ gimbal ที่มี 2 แกน**

#### **4 .2 เ ซ อ ร ์โ ว ม อ เต อ ร ์**

**เชอร์โวมอเตอร์ที่มีใช้ในงานทั่วไปจะมีทั้งกระแสตรงและกระแสสลับ ในช่วงหลายปีที่ผ่านมาเชอร์โวมอเตอร์ กระแสตรงจะมีการใช้งานมากกว่า โดยเฉพาะเครื่องลักรรุ่นเก่าๆ เนื่องจากช่วงที่ผ่านมาการควบคุม กระแสกระแสสูง ๆนั้นจะต้องใช้ SCRs แต่ปัจจุบันทรานซิสเตอร์ได้พัฒนาขึ้นมาให้มีขีดความสามารถในการ ควบคุมกระแสสูงเพิ่มขึ้น และใช้งานไต้ที่ความถี,สูงๆ ลังนั้นจึงทำให้ เอซีเชอร์โวได้ถูกนำมาใช้งานมาก ขึ้นโดยเฉพาะเครื่องจักรรุ่นใหม่ล้วนแล้วแต่ใช้เอชีเซอร์โว เชอร์โวมอเตอร์สามารถแยกประเภทเป็นกลุ่ม ต่างๆได้ลังนี้**

- **เชอร์โวมอเตอร์ชนิดที่มีแปรงถ่าน เชอร์โวมอเตอร์ชนิดนี้ที่สเตเตอรจะเป็นแม่เหล็กถาวร ส่วนโร เตอร์ยังใช้แปรงถ่านและคอมมีวเตเตอร์เรียงกระแสเข้าสู่ขดลวดอาร์เมเจอร์ เหมือนกับดีซีมอเตอร์ ทั่วไป**
- **เชอร์โวมอเตอร์ชนิดที่ไม่มีแปรงถ่าน เชอร์โวมอเตอร์ในกลุ่มนี้ประกอบด้วยดีซีเ'ซอร์โว (dc brushless servo) ซึ่งโรเตอร์ทำด้วยแม่เหล็กถาวร, เอซีเซอร์โว (AC Servo) ซึ่งมีทั้งแบบชิงโครบัสเซอร์โว อะซิง โครบัสเชอร์โว (การนำมอเตอร์เหนี่ยวนำมาใช้ทำเป็นระบบขับเคลื่อนเชอร์โวมอเตอร์) และ สเต็ปปิง เชอร์โวมอเตอร์**

**ใน1ที,นี้ จะขอกล่าวถึงเฉพาะเชอร์โวมอเตอร์กระแสตรง ซึ่งจะมี encoder นับจำนวนรอบในการหมุนของของ มอเตอร์ ลังรูป 4.5**

## **ร ะ บ บ เซ อ ร ์โ ว ม อ เต อ ร ์**

**ระบบเชอร์โว คือการควบคุมเครื่องจักรกลให้ทำงานตอบสนองต้านไดนามิคส์ (dynamic response) เช่น ความเร็ว อัดราเร่ง แรงบิด และตำแหน่งให้ได้ดีที1สุด (Optimum Solution) และใช้เวลาน้อยที่สุด ( time optimal) สามารถจำแนกระบบควบคุมวงวนปิด (closed-loop control) ออกเป็นประเภทต่างๆลังตาราง 4.3**

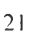

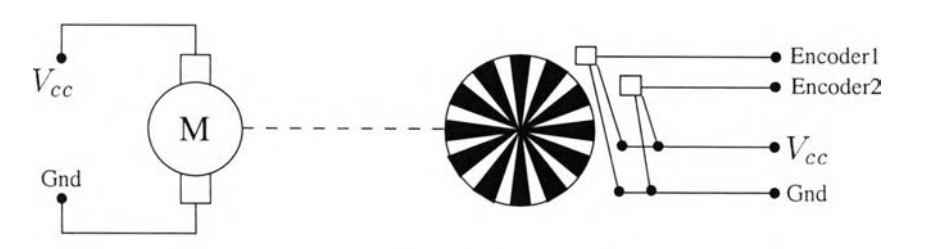

รูปที่ 4.5: มอเตอร์ที่มี encoder

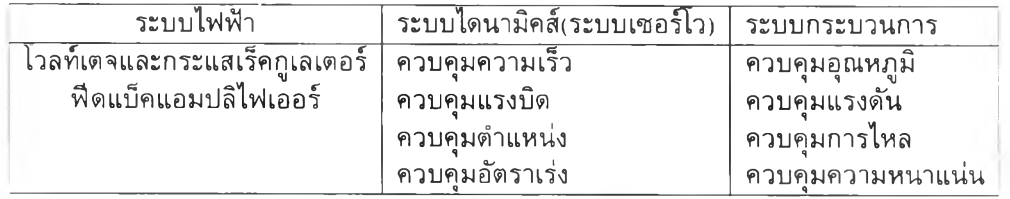

**ตารางที่ 4.3: ระบบเซอร!ว**

### โครงสร้างระบบควบคุมเ**ซอร์โ**ว

**ระบบควบคุมเซอร[วมอเตอร์จะเป็นระบบควบคุมแบบวงวนปิด ประกอบด้วย 3 โหมดการควบคุม คือ โหมดการควบคุมแรงบิด (torque control mode) ซึ่งอยู่วงวนในสุด โหมดการควบคุมอัตราเร่ง (velocity control mode) และโหมดการควบคุมตำแหน่ง (position control mode) ซึ่งอยู่วงวนนอกสุด ระบบควบคุมเ ซอร์โวมอเตอร์โดยทั่วไปจะต้องใช้งานในระบบวงวนปิดเท่านั้น ไม่สามารถเลือกให้เป็นวงวนเปิด หรือวง วนปิด และไม่สามารถควบคุมการทำงานได้ดีหากไม่มีสัญญาณจาก encoder ป็อนกลับไปยังชุดขับเคลื่อนเ ซอร์โว (servo drive) ซึ่งระบบจำเป็นต้องใช้ encoder เช้ามามีส่วนเกี่ยวข้องในระบบควบคุมเสมอ เสมือน กับเป็นของคู่กันระหว่างเซอร์โวมอเตอร์และ encoder ขาดซึ่งกันและกันไม่ได้ จึงทำให้บริษัทผู้ผลิตออก แบบคิดสร้างเซอร์โวมอเตอร์และ encoder รวมไว้เป็นตัวเดียวกัน จึงทำให้ลักษณะโครงสร้างโดยรวมของเ ซอร์โวมอเตอร์ที่เราพบเห็นในเซิงพานิชย์ทั่วไป จึงมีลักษณะเป็นแพคเกจ (package) ซึ่งประกอบด้วยเชอร์ โวมอเตอร์และ encoder ( ติดอยู่ที่ส่วนท้ายของมอเตอร์) รวมไว้เป็นชุดเดียวกัน**

**ในการเลือกขนาดเซอร์โวมอเตอร์เพื่อมาประยุกต์ใช้ในงานควบคุมตำแหน่งนั้น มีหลายปิจจัยที่จะ** ์ ต้องคำนึงถึงในการเลือกมอเตอร์ เพื่อให้ได้ขนาดที่เหมาะสมกับประเภทของงานที่ต้องการ ก่อนที่จะเลือก **ขนาดของมอเตอร์ได้นั้น จำเป็นที่จะต้องรู้ถึงระบบการทำงานในทางเครื่องกลก่อนว่า ชิ้นส่วนในทางเครื่อง กลนั้นเป็นอย่างไร มีขนาดเท่าไหร่ นํ้าหนักเท่าไหร่ เป็นด้น ตังนั้นจึงสรุปรูปแบบการทำงานทางเครื่องกล ได้ 4 รูปแบบ และได้ระบุค่าที่จำเป็นต้องรู้ เพื่อมาคำนวณหาค่าพารามิเตอร์ต่างๆ ที่จำเป็นในการเลือก ขนาดของมอเตอร์ต่อไป**

#### **4.3 ไ ม โ ค ร ค อ น โ ท ร ล เ ล อ ร ์**

**ในการขับเชอร์โวมอเตอร์กระแสตรงนั้น จะใช้** LMDI8200T **ซึ่งเป็นไอซีขนาด** 11 **ขา**ที่**ใช้สำหรับ ขับมอเตอรกระแสตรง์ขนาด 3 แอมป๋, 55 โวลต์ โดยใช้วงจร H bridge โดยเขียนโปรแกรม ผ่าน'โมโครคอนโทรลเลอร์1ซึ่งเป็นอุปกรณใอชี (Integrated Circuit) ที่สามารถโปรแกรมการทำงานได้ซับ ซ้อน สามารถรับข้อมูลในรูปสัญญาณติจิท์ลเข้าไปทำการประมวลผลแล้วส่งผลลัพธ์ข้อมูลติจิทัลออกมาเพื่อ นำไปใช้งานตามที่ต้องการได้ ไมโครคอนโทรลเลอร์ภายในซิพจะมีหน่วยความจำ, Port อยู่'ในชิพเพียงตัว เดียวซึ่งอาจจะเรียกไต้ว่าเป็นคอมพิวเตอร์ชีพเดี่ยว ไมโครคอนโทรลเลอร์เป็นไมโครโพรเซสเซอร์ซนิดหนึ่ง เซ่นเดียวกับหน่วยประมวลผลกลาง (Central Processing Unit) หรือ CPU ที,ใช้ในคอมพิวเตอร์ แต่ได้รับ การพัฒนาแยกออกมาภายหลังเพื่อน่าไปใช้ในวงจรทางด้านงานควบคุม คือ แทนที่ในการใช้งานจะต้องต่อ วงจรภายนอกต่าง ๆ เพิ่มเติมเช่นเดียวกับไมโครโปรเซสเซอร์ ก็จะทำการรวมวงจรที่จำเป็น เช่น หน่วย ความจำ, ส่วนอินพุท/เอาท์พุท บางส่วนเข้าไปในตัว ไอซีเดียวกัน และเพิ่มวงจรบางอย่างเข้าไปด้วยเพื่อให้ มีความสามารถเหมาะสมกับการใช้ในงานควบคุม เช่น วงจรตงเวลา, วงจรการสื่อสารอนุกรม วงจรแปลง สัญญาณแอนะล็อกเป็นดิจิทัล เป็นต้นสรุปคือ**

#### **Microcontroller = Microprocessor + Memory + I/o**

**ไมโครคอนโทรลเลอร์สามารถน่าไปประยุกต์ใช้งานอย่างกว้างขวาง โดยมักจะเป็นการน่าไปใช้ฝังในระบบ ของอุปกรณ์อืน ๆ (embeded systems) เพื่อใช้ควบคุมการทำงานบางอย่าง เช่น ใช้ในรถยนต์, เตาอบ ไมโครเวฟ, เครื่องปรับอากาศ. เครื่องซักผ้าอัตโนมัติ เป็นต้น เพราะว่าไมโครคอนโทรลเลอร์มีข้อดีเหมาะ สมต่อการใช้ในงานควบคุมหลายประการ เช่น**

- **ชีพไอซีและระบบที่ได้มีขนาดเล็ก**
- **ระบบที่ได้มีราคาถูกกว่าการใช้ชีพไมโครโพรเซสเซอร์**
- **วงจรที่ได้จะมีความซับซ้อนน้อย ช่วยลดข้อผิดพลาดที่อาจจะเกิดขึ้นได้ในการต่อวงจร**
- **มีคุณสมบ้ติเพิ่มเติมสำหรับงานควบคุมโดยเฉพาะ ซึ่งใช้งานได้ง่าย**
- **ช่วยลดระยะเวลาในการพัฒนาระบบได้**

**ไมโครคอนโทรลเลอร์มีหลายยี่ห้อ หลายตระกูล และหลายเบอร์ด้วยกัน ซึ่งแต่ละเบอร์ก็จะมีโครงสร้างภาย โนและความสามารถในการทำงานที่แตกต่างกัน ทำให้สามารถเลือกใช้กับงานไต้อย่างเหมาะสม**

#### **ไ น โ ค ร ค อ น โ ท ร ล เ ล อ ร ์ต ร ะ ก ูล P I C 1 8 F 2 4 3 1**

**ไมโครคอนโทรลเลอร์ PIC18F2431 เป็นชีพที่ใช้เทคโนโลยี CMOS ซึ่งมีราคาถูกแต่ให้สมรรถนะ สูงและได้มีการรวมเอาอุปกรณ์แปลงสัญญาณแอนะล็อกเป็นติจิทัลไว้โนภายใน ชีพ PIC16C7X เป็น สถาปัต่ยกรรมแบบ RISC โดยมีซุตคำสั่งเพียง 35 single word/single cycle คำสั่งทั้งหมดเป็นไซเคิล**

**ดี่ยว (200 นาโนวินาที) ยกเว้นคำสั่งที่ใช้ในการกระโดดข้ามโปรแกรมจะใช้ 2 ไชเคิล ผลิตภัณฑ์'ที'ใช้'ซิพ** PIC16C74A จะมีคุณลักษณะพิเศษคือ ช่วยลดต้นทุนของระบบและประหยัดไฟ เป็นอุปกรณ์ที่มีคุณลักษณะ **อย่างมากมาย เช่น สามารถทำการติดต่อแบบอนุกรมทั้งแบบ Synchronous และ แบบ Asynchronous (USART) รวมทั้งอุปกรณ์Iนการแปลงข้อมูลจากแอนะล็อกเป็นติจิทัลขนาด 8 บิต**

#### **4.4 xPC target**

**ในการเชื่อมต่อของระบบนั้นจะแยกพิจารณาเป็นทั้งในส่วนของฮาร์ดแวร์ ซอฟแวร์ และ xPC target ซึ่งเป็น วิธการสำหรบการควบคุมแบบ real time ชงจะประกอบด้วย host computer และ target computer โดยมวิธ ในการส่งข้อมูลโดยใช้ RS232 และ TCP/IP ดังรูป 4.6 และ 4.7**

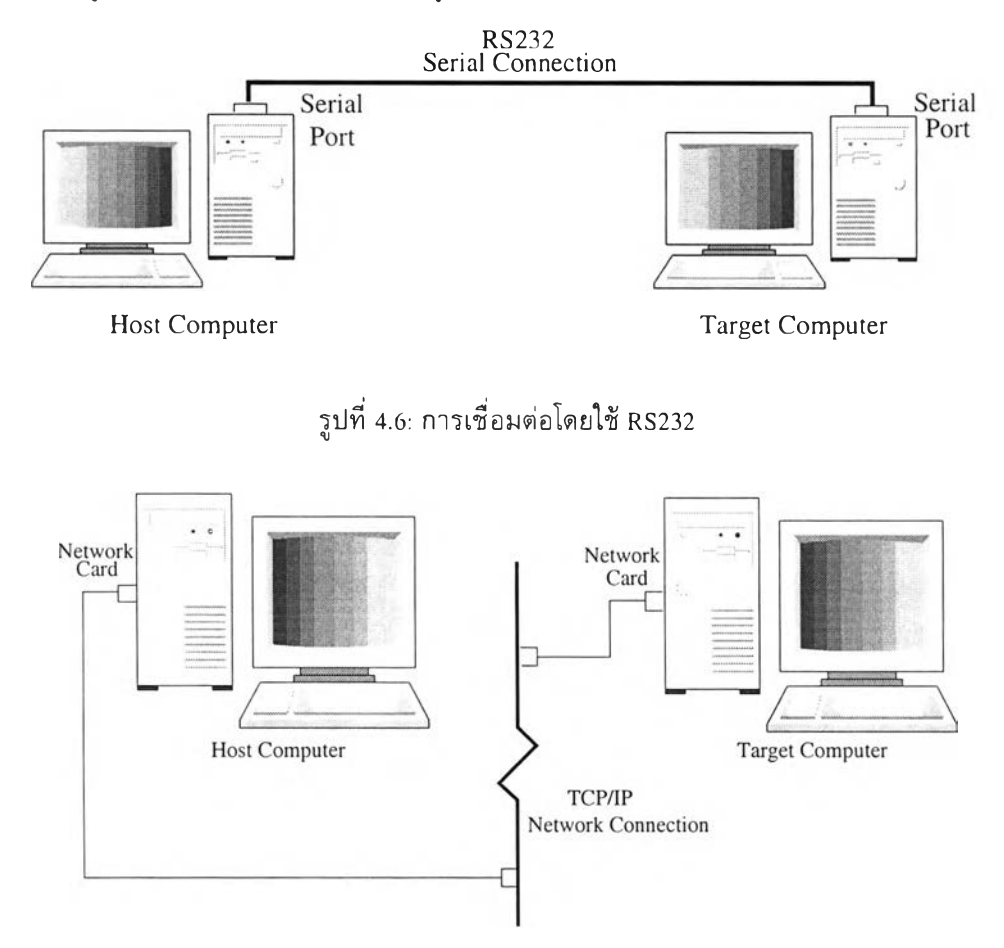

**รูปที่ 4.7: การเชื่อมต่อโดยใช้ TCP/IP**

# ฮาร์ดแวร์

**ในส่วนของฮาร์ดแวร์นั้นจะประกอบด้วย host computer, target computer, I/o บอร์ด และส่วนที'ใช้เชื่อมต่อ ระหว่าง host computer กบ target computer ซงมคุณลกษณะดงต่อไปน**

- **Host PC, Pentium III, CPU 930 MHz, 256 RAM**
- **Target PC, Pentium III, CPU 803 MHz, 384 RAM**
- **Host target connection ใช้ RS232 หรือ TCP/IP**
- **ในส่วนของกล้องที่นำมาติดตั้งนั้น เป็นแบบ web cam แบบ DLV-B10 มีคุณลักษณะโดยทั่วไปคือ สามารถเชื่อมต่อผ่าน USB และปรับความคมซัดได้**

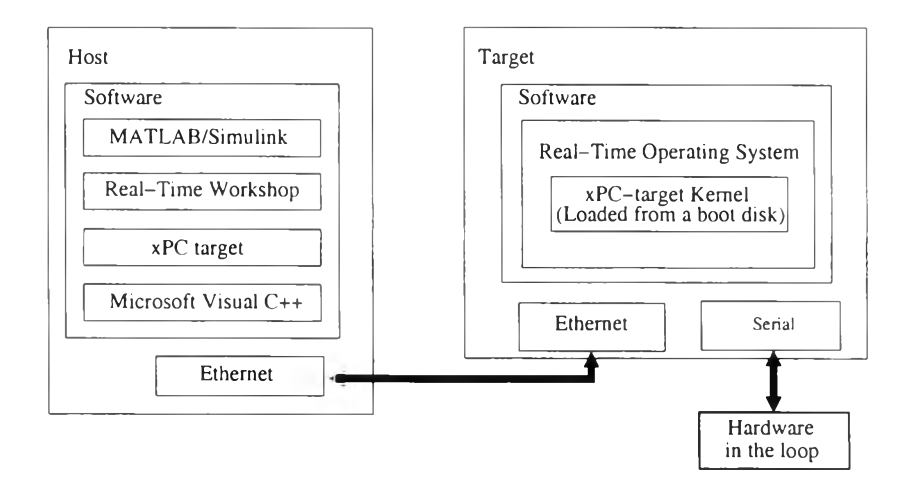

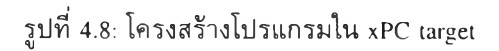

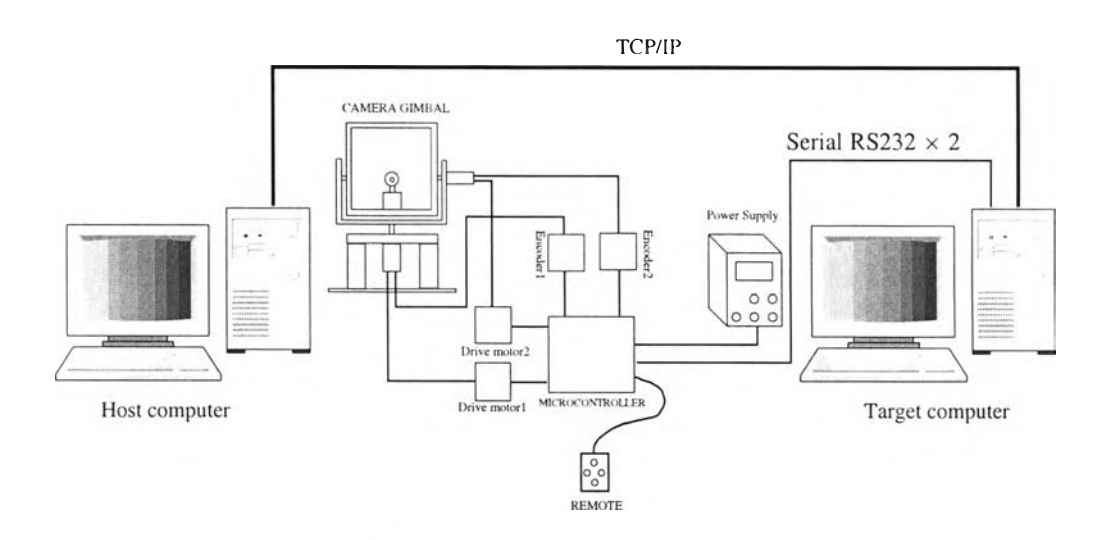

**รปที 4.9: การเชื่อมต่อโดยใช้ xPC target**

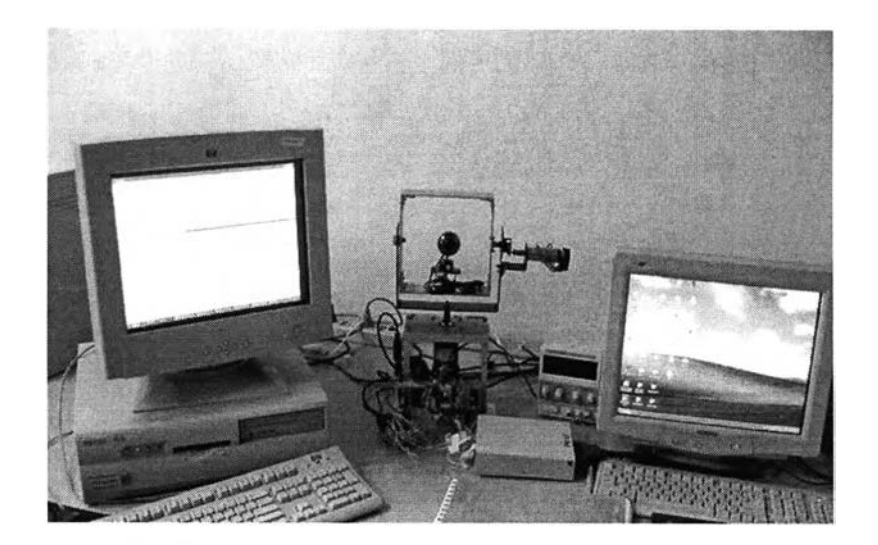

**รูปท 4.10: การควบคุม camera gimbal โดยโซ้ xPC. target**

#### **4.5 สรุป**

**ในบทนี้จะกล่าวถึงการสร้างแบบจำลอง camera gimbal ที่มี 2 แกน ขับโดยใช้เชอร์โวมอเตอร์ กระแสตรง 2 ตัว ขนาด 24 โวลต์ และ 12 โวลต์ ซึ่งแต่ละตัวจะเป็นอิสระต่อกัน โดยใช้ LMD18200T ซึ่ง มีฃัอดีคือสามารถขับกระแสได้สูง และทนความร้อนได้ดี โดยมีการควบคุมโดยไมโครคอนโทรลเลอร์ ผ่าน xPC target ตังรูป 4.10 และมีโครงสร้างการทำงานของโปรแกรมตังรูป 4.8 ส่วนขั้นตอนการใช้งานนั้นดูได้ จากภาคผนวก ก. ซึ่งเป็นสิ่งสำตัญ นั่นคือจะต้องมีการส่งผ่านข้อมูลระหว่าง คอมพิวเตอร์ 2 เครื่องให้ได้ ก่อนทีจะทำการควบคุมระบบต่อไป**